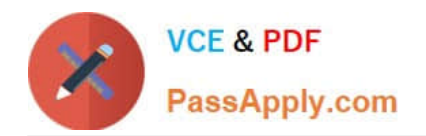

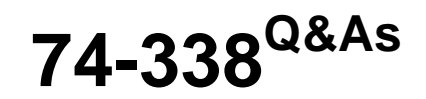

Lync 2013 Depth Support Engineer

# **Pass home 74-338 Exam with 100% Guarantee**

Free Download Real Questions & Answers **PDF** and **VCE** file from:

**https://www.passapply.com/74-338.html**

100% Passing Guarantee 100% Money Back Assurance

Following Questions and Answers are all new published by home Official Exam Center

**C** Instant Download After Purchase

- **83 100% Money Back Guarantee**
- 365 Days Free Update
- 800,000+ Satisfied Customers

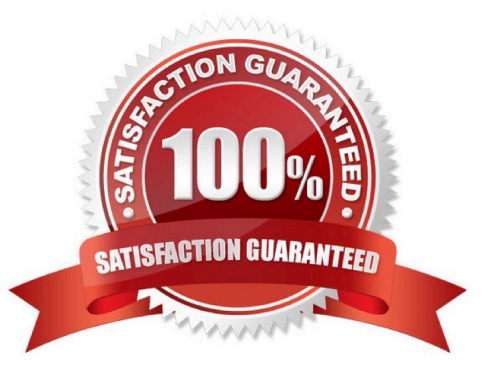

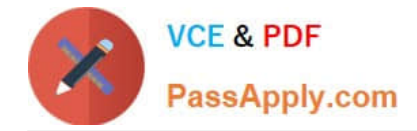

### **QUESTION 1**

You support a customer whose Microsoft Lync Server 2013 environment consists of:

Users in the branch offices report poor quality audio during conferences that are hosted on Lync. The client has taken the following steps:

You ask your customer to provide the output of running the Get-CsNetworkSite cmdlet.

The relevant portion of the results includes:

You need to improve the audio quality in your environment.

What should you do?

A. Create a bandwidth policy profile with an Audio Session Limit of 40 Kbps and an Audio Limit of 3 MB and assign the profile to each branch site.

B. Create a bandwidth policy profile with an Audio Session Limit of 40 Kbps and an Audio Limit of 1 MB and assign the profile to each branch site.

C. Create a region route to route network traffic between the Lync network sites that you created.

D. Create a bandwidth policy profile with an Audio Session Limit of 40 Kbps and assign the profile to the central site.

Correct Answer: B

### **QUESTION 2**

You support Microsoft Lync Server 2013 in your company network. Your company has four buildings on a single site.

A user reports that when she calls users in another building, the call quality is poor. You receive the Quality of Experience (QoE) report: Capture device:

Headset MicrophoneRender device: Headset EarphoneMicrophone timestamp error: 0.02msEcho percent microphone in: 15.21%Codec: SIRENAudio FEC:

FalsePacket utilization: 32701Avg. packet loss rate: 10.21%Avg. jitter: 23msAvg. round trip: 62msAvg. network MOS: 3.71Avg. network MOS degradation (jitter):0.00%Avg. sending MOS: 2.97Avg. listening MOS: 3.17Receive noise level:

-56dBoV

Which of the following values is outside acceptable limits?

- A. Receive noise level: -56dBoV
- B. Packet utilization: 32701
- C. Avg. round trip: 62ms
- D. Avg. packet loss rate: 10.21%
- E. Avg. jitter: 23ms

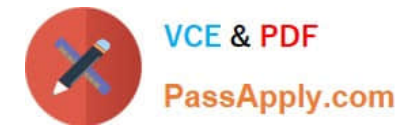

Correct Answer: D

## **QUESTION 3**

You support Microsoft Lync Server 2013 servers in your customer\\'s company network. You enable federation with a public instant messaging (IM) provider.

Users of the public IM provider are unable to participate in IM conversations in your customer\\'s organization.

You need to ensure that the users of the public IM provider are able to participate in IM conversations.

Which two actions should you perform? (Each correct answer presents part of the solution. Choose two.)

A. Enable an archiving disclaimer to federated partners.

- B. Create a federated user access policy.
- C. Enable partner domain discovery.
- D. Create a federation and public IM connectivity policy.

Correct Answer: BD

### **QUESTION 4**

You support a customer whose Microsoft Lync Server 2013 environment includes:

A user reports that his attempts to join an online meeting by clicking the Join Online Meeting link are unsuccessful.

Your need to troubleshoot the Join Online Meeting functionality from this workstation without using the installed Lync 2013 client. You need to achieve this goal by using the least amount of administrative effort.

What should you do?

A. Open Internet Explorer, type the URL of the online meeting into the Address bar, and then append ? sl=l to the URL.

B. Open the Lync Options menu and select Join meeting audio from: Lync.

C. Uninstall the Lync 2013 client, open Internet Explorer, and then enter the URL of the online meeting into the Address bar.

D. Open the Lync Options menu and set the Logging in Lync option to Full.

Correct Answer: A

### **QUESTION 5**

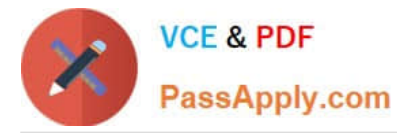

You are a member of the CsAdministrator group that supports the Microsoft Lync datacenter for the Contoso company. The datacenter consists of two pools:

You are migrating from Microsoft Lync Server 2010 to Microsoft Lync Server 2013.

The servers that run ConPool01 suffer a catastrophic failure.

You need to ensure that the users that are hosted on ConPool02 are supported permanently on ConPool02.

What should you do?

A. Run the Get-CsDatabaseMirrorState cmdlet, and then run the Invoke-CSManagementServerFailover PowerShell cmdlet.

B. Run the Invoke-CsPoolFailover PowerShell cmdlet.

C. Run the Set-CsConfigurationStoreLocation cmdlet.

D. Run the Install-CsDatabase PowerShell cmdlet, and then run the Move-CsManagementServer cmdlet.

Correct Answer: D

[74-338 Practice Test](https://www.passapply.com/74-338.html) [74-338 Study Guide](https://www.passapply.com/74-338.html) [74-338 Exam Questions](https://www.passapply.com/74-338.html)

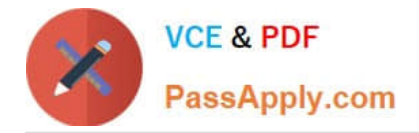

To Read the Whole Q&As, please purchase the Complete Version from Our website.

# **Try our product !**

100% Guaranteed Success 100% Money Back Guarantee 365 Days Free Update Instant Download After Purchase 24x7 Customer Support Average 99.9% Success Rate More than 800,000 Satisfied Customers Worldwide Multi-Platform capabilities - Windows, Mac, Android, iPhone, iPod, iPad, Kindle

We provide exam PDF and VCE of Cisco, Microsoft, IBM, CompTIA, Oracle and other IT Certifications. You can view Vendor list of All Certification Exams offered:

# https://www.passapply.com/allproducts

# **Need Help**

Please provide as much detail as possible so we can best assist you. To update a previously submitted ticket:

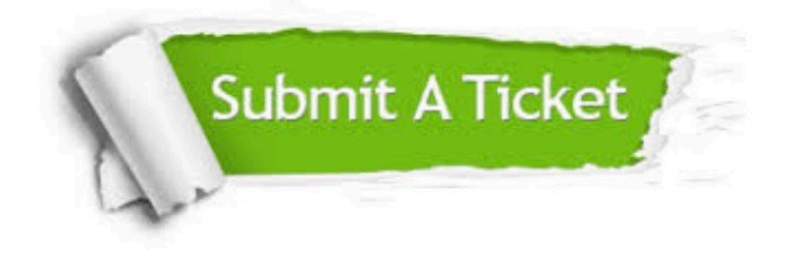

#### **One Year Free Update**

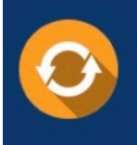

Free update is available within One fear after your purchase. After One Year, you will get 50% discounts for updating. And we are proud to .<br>poast a 24/7 efficient Customer Support system via Email

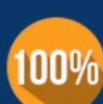

**Money Back Guarantee** To ensure that you are spending on

quality products, we provide 100% money back guarantee for 30 days from the date of purchase

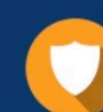

#### **Security & Privacy**

We respect customer privacy. We use McAfee's security service to provide you with utmost security for vour personal information & peace of mind.

Any charges made through this site will appear as Global Simulators Limited. All trademarks are the property of their respective owners. Copyright © passapply, All Rights Reserved.